Capture Screenshots Crack License Key Full Free Download [Latest]

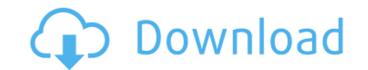

### **Capture Screenshots Crack + Keygen**

Capture screenshots Cracked Accounts is a small utility that allows you to take screenshots very quickly and easily. It includes a useful "Print Screen" key combination that you can use to Capture screenshots Cracked 2022 Latest Version more easily. Key Features: 1. Create your own Print Screen key combination using the right Alt key + Print Screen Button. 2. Select the Save Path using the Folder Pane and preview the output screenshots. 3. Preview and Capture Screenshots when minimized to the Taskbar. 4. Copy Capture Logs into the Clipboard to paste as a Log. 5. Create "Backup" images of all current Pictures. Read Capture Screenshots User Guide (English) In reality, it's unfortunate that we don't control our lives, because if we did, we would be able to use this Live Manifest Generator before leaving our homes. This program allows anyone to put their wishes on paper and create a free digital copy of their narrative. Manifest generator Description: If you've ever thought about what your life would be like if you were given a unique opportunity, you'd probably enjoy the idea of getting to do whatever you want. This is exactly what the Live Manifest Generator does: it lets you create a free digital copy of your narrative. The Live Manifest Generator is a great way to get in touch with all of the far-fetched ideas that you have floating around your haed. With just a few collect have a unique story that you can add to your contacts or share with the world. Manifest Generator Features: - The program has an intuitive interface that is easy to navigate. - Live Manifest Generator User Guide (English) You can send messages in the program allows anyone to transform text messages into interesting memes. Furthermore, it also allows you to enter text messages into transform. Meme Generator Description: If you've always found yourself in a situation where the content of your conversation is not simple, then you

#### **Capture Screenshots With Key**

Capture screenshots Free Download is a tool for quickly capturing images from the current display. It features a simple interface that makes setting up and capturing screenshots effortless. Capture Screenshots allows you to take screenshots without leaving the program or application you are currently using. Now, you no longer have to press a button to print the screen, just hit the appropriate keyboard shortcut combination and Capture Screenshots will do the job for you. It provides a quick way to take and share screenshots. Your favorite factory reset and startup repair softwares are sharing the new apps which can recover in your PC and laptop. These softwares can repair in minor defects of your computer. You can also repair back your system from recent happened defects by using the apps. Below here are the top 3 best factory reset and startup repair softwares which are best for your PC. A factory reset is the process of resetting the system or device to a specific state so that the system does not boot to the normal or default state. A factory reset is the process of resetting the system or device to a specific state so that the system does not boot to the normal or default state. A factory reset is the process of resetting the system or device to a specific state so that the system does not boot to the normal or default state. Factory reset is the process of resetting the system or device to a specific state so that the system does not boot to the normal or default state. Factory reset is the process of resetting the whole device to factory settings. Startup Repair is the process of resetting the system or device to a specific state so that the system does not boot to the normal or default state. Factory reset is the process of resetting the whole device to factory settings. Startup Repair is the process of resetting the whole device to factory settings. Startup Repair is the process of resetting the whole device to a specific state so that the system or device to a specific state so that the system or devic

## Capture Screenshots Crack+ Torrent (Activation Code)

Capture Screenshots is a nice tool that lets you take screenshots without messing around. Screen captures and screenshots for Windows are done with the Print Screen or Print Screen or Print Screen button. Press it and a dialog pops up, asking whether you want to save the screenshot or print it out. Once you hit OK, the screenshot is saved in one of your folders or the clipboard. If you want to paste it, you can press the CTRL+V combination or open up an image viewer to do so. This has always been a really annoying task, so we present Capture Screenshots, a small tool that helps you do things as simple as that. Like before, you must define a directory where the saved screenshots are going to be located. Once that's done, all the screen captures are listed, with a nice icon and the name. You can do a whole list of tasks. You can copy them to the clipboard, print them or save them in a folder. In order to do that, all you need to do is to press CTRL+Shift+S. What's more, if you right-click the name of the picture, you can open it. Besides that, you can also search for all the screen captures you made in the past. The list pops up, and you can select all the ones you need. Overall, we think that this is a tool that is easy to use. The only problem is that it doesn't support the RTL languages. It is not easy to create a customized copy of Google Chrome the clipboard, print the go through the tedious process of adding the various components that make Chrome different from Google's browser. Google Chrome extensions are the smallest and most to make the browser look like Chrome. These extensions can change the browsing experience of Chrome as well as the actual code. Google Chrome themes Themes are better than extensions in that they allow you to change the looks of Chrome. They can change the color of the browser, how the tabs are stacked, etc. Themes can also be changed to reflect your personal tastes. Overall, it's easy to customize Chrome to look like Google Chrome. And while this may not be a full clone, it's

# What's New in the?

Capture Screenshots is a Windows utility that helps you to quickly capture screenshots on your PC. Create a list of the images you want to share, choose a folder and click the "Start" button - that's all it takes to capture a screenshot. Capture Screenshots Key Features: Easy to use. Launch the app, navigate to the directory or type the path in the right location. Press the "Capture Screenshots" button, select a folder for the captured photos and press 'Start' to capture a screenshot. You can also click the "Capture Screenshots" button while you are browsing in a folder, and then press 'Start' to capture a screenshot. Ability to save the captured screenshot in BMP format. Manual screen captures. You can also capture a screenshot by pressing Ctrl+Shift+S. Pictures are organized in the list. The file name and path are shown to the right of the image. This is a very useful feature since you can quickly check the names of the captured images. About Ice Contest is an organizing company, which is currently hosting and holding the most recognized contests for mobile devices users, including the Largest "Download Contest" and the Most Popular "App Contests". Having been awarded as the Leader in "Download Contest" for the past years, Ice Contest is still leading the way with innovative contests, phenomenal prizes, and prover to developers in increasing their revenue.Q: What exactly happens when you delete a table from MySQL. I understand that the data does not get deleted from the sale. However, what happens if I ran this query: DELETE FROM customers; DeLETE FROM customers; DELETE FROM customers; DELETE FROM custo

#### **System Requirements:**

Minimum: OS: Windows Vista 64bit (Service Pack 2 or later) Processor: 1.8 GHz Core 2 Duo Memory: 2 GB RAM Graphics: 64MB VRAM Network: Broadband Internet connection Hard Drive: 15 GB available space Sound Card: DirectX 9.0c-compatible sound card Additional Notes: For optimum performance, we recommend using a mouse. Please note: This is a game of strategy, and there is no single best way to play the game.

Related links:

https://xcconcepts.com/wp-content/uploads/2022/07/derykar.pdf https://pussyhub.net/reboot-restore-rx-pro-formerly-drive-vaccine-free-license-key/ http://arlingtonliquorpackagestore.com/wp-content/uploads/2022/07/Pixar\_Collection\_Pack\_Crack\_\_Keygen.pdf https://spacebott.com/2p=5063 https://www.meselal.com/submissionchamp-crack-license-code-keygen-download-3264bit-latest/ http://elkscountrygolf.com/2022/07/04/autoftp-crack-free-download-updated-2022/ https://www.sensoragencia.com/wp-content/uploads/2022/07//chan\_Fiend.pdf https://douglasdinesout.com/wp-content/uploads/2022/07/Aether\_Antiboss.pdf https://douglasdinesout.com/wp-content/uploads/2022/07/Aether\_Antiboss.pdf https://douglasdinesout.com/wp-content/uploads/2022/07/Aether\_Antiboss.pdf https://driggueriaconfia.com/irrbullet-crack-license-key-full-free-download-pc-windows/ http://shop.chatredanesh.ir/2p=52475 https://swisshtechnologies.com/video-to-audio-cutter-crack-license-key-full-download-2022/ https://swisshtechnologies.com/video-to-audio-cutter-crack-license-key-full-download-2022/ https://swisshtechnologies.com/wp-content/uploads/2022/07/Portable\_Apps\_Backup.pdf https://cambodiaonlinemarket.com/multiremote-server-crack-keygen\_free-download/ https://cambodiaonlinemarket.com/multiremote-server-crack-keygen\_free-download/ https://cambodiaonlinemarket.com/multiremote-server-crack-keygen\_free-download/ https://cambodiaonlinemarket.com/multiremote-server-crack-keygen\_free-download/